## ΑΠΑΝΤΗΣΕΙΣ ΘΕΜΑΤΩΝ ΠΑΝΕΛΛΑΔΙΚΩΝ ΕΞΕΤΑΣΕΩΝ 2010 **ΑΝΑΠΤΥΞΗ ΕΦΑΡΜΟΓΩΝ ΣΕ ΠΡΟΓΡΑΜΜΑΤΙΣΤΙΚΟ ΠΕΡΙΒΑΛΛΟΝ ΤΕΧΝΟΛΟΓΙΚΗ ΚΑΤΕΥΘΥΝΣΗ (ΚΥΚΛΟΥ ΠΛΗΡΟΦΟΡΙΚΗΣ ΚΑΙ ΥΠΗΡΕΣΙΩΝ) Γ΄ΛΥΚΕΙΟΥ 28/05/2010**

## **ΘΕΜΑ Α**

- **Α1.** Δίνονται τα παρακάτω τμήματα αλγορίθμου σε φυσική γλώσσα.
- **1.** Αν η βαθμολογία (ΒΑΘΜΟΣ) είναι μεγαλύτερη από τον Μέσο ΄Ορο (ΜΟ), τότε να τυπώνει «Πολύ Καλά», αν είναι ίση ή μικρότερη του Μέσου Όρου μέχρι και δύο μονάδες να τυπώνει «Καλά», σε κάθε άλλη περίπτωση να τυπώνει «Μέτρια».
- **2.** Αν το τμήμα (ΤΜΗΜΑ) είναι το Γ1 και η βαθμολογία (ΒΑΘΜΟΣ) είναι μεγαλύτερη από 15, τότε να τυπώνει το επώνυμο (ΕΠΩΝΥΜΟ).
- **3.** Αν η απάντηση (ΑΠΑΝΤΗΣΗ) δεν είναι Ν ή ν ή Ο ή ο, τότε να τυπώνει «Λάθος απάντηση».
- **4.** Αν ο αριθμός (Χ) είναι αρνητικός ή το ημίτονό του είναι μηδέν, τότε να τυπώνει «Λάθος δεδομένο», αλλιώς να

υπολογίζει και να τυπώνει την τιμή της παράστασης  $\frac{x^2+5x+1}{\sqrt{x} \cdot \eta \mu x}$ . Να γράψετε στο τετράδιό σας τους αριθμούς 1 έως 4

και δίπλα σε κάθε αριθμό την αντίστοιχη κωδικοποίηση σε ΓΛΩΣΣΑ. **Σημείωση**: Οι λέξεις με κεφαλαία μέσα στις παρενθέσεις είναι τα ονόματα των αντίστοιχων μεταβλητών. **Μονάδες 8**

- **Α2.** Να αναφέρετε τους τύπους των μεταβλητών που υποστηρίζει η ΓΛΩΣΣΑ. Για κάθε τύπο μεταβλητής να γράψετε μια εντολή εκχώρησης σταθερής τιμής σε μεταβλητή. **Μονάδες 8**
- **Α3.** Δίνεται το παρακάτω τμήμα αλγορίθμου:

 $A \leftarrow 0$  $B \leftarrow 0$  $\Gamma \leftarrow 0$  $\Delta \leftarrow 0$ Για Ε από 1 μέχρι 496. Διάβασε Ζ. Αν Ε=1 Τότε Η ← Ζ  $A \leftarrow A + Z$ Αν Ζ ≥ 18 Τότε  $B \leftarrow B + Z$  $Γ \leftarrow Γ+1$ Τέλος \_Αν Αν Ζ > 0 Τότε Δ ← Δ+1 Αν Ζ < Η Τότε Η ← Ζ Τέλος \_Επανάληψης  $\Theta \leftarrow A/496$ Αν Γ≠0 Τότε Ι ← Β/Γ  $K \leftarrow 496 - \Gamma$ Το παραπάνω τμήμα αλγορίθμου υπολογίζει στις μεταβλητές Η, Θ, Ι, Κ και . τις παρακάτω πληροφορίες:

- **1.** Μέσος όρος όλων των τιμών εισόδου
- **2.** Πλήθος των θετικών τιμών εισόδου
- **3.** Μικρότερη τιμή εισόδου
- **4.** Μέσος όρος των τιμών εισόδου από 18 και πάνω
- **5.** Πλήθος των τιμών εισόδου κάτω από 18.

Να γράψετε στο τετράδιό σας τους αριθμούς των πληροφοριών 1 έως 5 και δίπλα το όνομα της μεταβλητής που αντιστοιχεί σε κάθε πληροφορία. **Μονάδες 10**

- **Α4.** Έστω πίνακας table με Μ γραμμές και Ν στήλες που περιέχει αριθμητικές τιμές. Δίνεται ο παρακάτω αλγόριθμος που υπολογίζει το άθροισμα κατά γραμμή, κατά στήλη και συνολικά.
	- **1.** Αλγόριθμος Αθρ \_Πίνακα
	- **2.** Δεδομένα // m, n, table //
	- $3. \text{ sum } \leftarrow 0$
	- **4.** Για i από 1 μέχρι m
	- **5.**  $row[i]$  0
	- **6.** Τέλος\_επανάληψης
	- **7.** Για j από 1 μέχρι n **8.** col  $[i] \leftarrow 0$
	- **9.** Τέλος\_επανάληψης
	- **10.** Για i από 1 μέχρι m

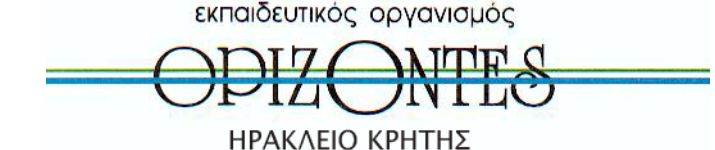

- **11.** Για j από 1 μέχρι n
- 12.
- **13.**  $\blacksquare$
- **14. \_\_\_\_\_\_\_\_\_\_\_\_\_\_\_** 
	- 15. **Τέλος επανάληψης**
	- **16.** Τέλος\_επανάληψης

 **17.** Αποτελέσματα // row, col, sum //

 **18.** Τέλος Αθρ\_Πίνακα

Τα αθροίσματα των γραμμών καταχωρίζονται στον πίνακα row, των στηλών στον πίνακα col και το συνολικό άθροισμα στη μεταβλητή sum. Να γράψετε στο τετράδιό σας τις εντολές που πρέπει να συμπληρωθούν στις γραμμές 12, 13 και 14, ώστε ο αλγόριθμος να επιτελεί τη λειτουργία που περιγράφτηκε. **Μονάδες 6**

**Α5.** Δίνεται πίνακας Π[20] με αριθμητικές τιμές. Στις μονές θέσεις βρίσκονται καταχωρισμένοι θετικοί αριθμοί και στις ζυγές αρνητικοί αριθμοί. Επίσης, δίνεται το παρακάτω τμήμα αλγορίθμου ταξινόμησης τιμών του πίνακα.

Για x από 3 μέχρι 19 με\_βήμα\_\_

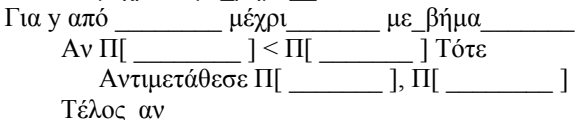

Τέλος\_Επανάληψης

Τέλος\_Επανάληψης

Να μεταφέρετε στο τετράδιό σας το παραπάνω τμήμα αλγορίθμου συμπληρώνοντας τα κενά με τις κατάλληλες σταθερές, μεταβλητές ή εκφράσεις, ώστε να ταξινομούνται σε αύξουσα σειρά μόνο οι θετικές τιμές του πίνακα. **Μονάδες 8**

# **ΘΕΜΑ Β**

Δίνεται τo παρακάτω τμήμα αλγορίθμου, στο οποίο έχουν αριθμηθεί οι γραμμές:

- 1.  $i \leftarrow 1$
- 2.  $i \leftarrow 2$
- **3.** Αρχή\_επανάληψης
- 4.  $i \leftarrow i + j$
- 5.  $i \leftarrow i j$
- **6.** Εμφάνισε i
- **7.** Μέχρις\_ότου i ≥ 5

Επίσης δίνεται το ακόλουθο υπόδειγμα πίνακα τιμών:

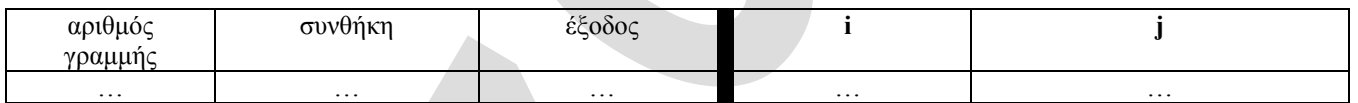

Στη στήλη με τίτλο «αριθμός γραμμής» καταγράφεται ο αριθμός γραμμής της εντολής που εκτελείται. Στη στήλη με τίτλο «συνθήκη» καταγράφεται η λογική τιμή ΑΛΗΘΗΣ ή ΨΕΥΔΗΣ, εφόσον η εντολή που εκτελείται περιλαμβάνει συνθήκη. Στη στήλη με τίτλο «έξοδος» καταγράφεται η τιμή εξόδου, εφόσον η εντολή που εκτελείται είναι εντολή εξόδου. Στη συνέχεια του πίνακα υπάρχει μια στήλη για κάθε μεταβλητή του αλγόριθμου. Να μεταφέρετε τον πίνακα στο τετράδιό σας και να τον συμπληρώσετε εκτελώντας τις εντολές του τμήματος αλγορίθμου ως εξής: Για κάθε εντολή που εκτελείται να γράψετε σε νέα γραμμή του πίνακα τον αριθμό της γραμμής της και το αποτέλεσμά της στην αντίστοιχη στήλη. **Σημείωση**: Η εντολή της γραμμής 3 δεν χρειάζεται να αποτυπωθεί στον πίνακα. **Μονάδες 20**

## **ΘΕΜΑ Γ**

Σε κάποιο σχολικό αγώνα, για το άθλημα «Άλμα εις μήκος» καταγράφεται για κάθε αθλητή η καλύτερη έγκυρη επίδοσή του. Τιμής ένεκεν, πρώτος αγωνίζεται ο περσινός πρωταθλητής. Η Επιτροπή του αγώνα διαχειρίζεται τα στοιχεία των αθλητών που αγωνίστηκαν. Να γράψετε αλγόριθμο ο οποίος:

- **Γ1.** Να ζητάει το ρεκόρ αγώνων και να το δέχεται, εφόσον είναι θετικό και μικρότερο των 10 μέτρων. **Μονάδες 2**
- **Γ2.** Να ζητάει τον συνολικό αριθμό των αγωνιζομένων και για κάθε αθλητή το όνομα και την επίδοσή του σε μέτρα με τη σειρά που αγωνίστηκε. **Μονάδες 4**
- **Γ3.** Να εμφανίζει το όνομα του αθλητή με τη χειρότερη επίδοση. **Μονάδες 4**
- **Γ4.** Να εμφανίζει τα ονόματα των αθλητών που κατέρριψαν το ρεκόρ αγώνων. Αν δεν υπάρχουν τέτοιοι αθλητές, να εμφανίζει το πλήθος των αθλητών που πλησίασαν το ρεκόρ αγώνων σε απόσταση όχι μεγαλύτερη των 50 εκατοστών.

 **Μονάδες 6**

**Γ5.** Να βρίσκει και να εμφανίζει τη θέση που κατέλαβε στην τελική κατάταξη ο περσινός πρωταθλητής. **Μονάδες 4 Σημείωση:** Να θεωρήσετε ότι κάθε αθλητής έχει έγκυρη επίδοση και ότι όλες οι επιδόσεις των αθλητών που καταγράφονται είναι διαφορετικές μεταξύ τους.

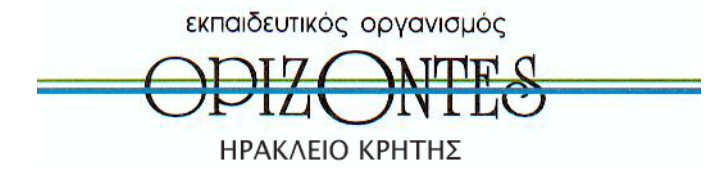

#### **ΘΕΜΑ Δ**

Το ράλλυ Βορείων Σποράδων είναι ένας αγώνας ιστοπλοΐας ανοικτής θάλασσας που γίνεται κάθε χρόνο. Στην τελευταία διοργάνωση συμμετείχαν 35 σκάφη που διαγωνίστηκαν σε διαδρομή συνολικής απόστασης 70 μιλίων. Κάθε σκάφος ανήκει σε μια από τις κατηγορίες C1, C2, C3. Επειδή στον αγώνα συμμετέχουν σκάφη διαφορετικών δυνατοτήτων, η κατάταξη δεν προκύπτει από τον «πραγματικό» χρόνο τερματισμού αλλά από ένα «σχετικό» χρόνο, που υπολογίζεται διαιρώντας τον «πραγματικό» χρόνο του σκάφους με τον «ιδανικό». Ο ιδανικός χρόνος είναι διαφορετικός για κάθε σκάφος και προκύπτει πολλαπλασιάζοντας την απόσταση της διαδρομής με τον δείκτη GPH του σκάφους. Ο δείκτης GPH αντιπροσωπεύει τον ιδανικό χρόνο που χρειάζεται το σκάφος για να καλύψει απόσταση ενός μιλίου. Να κατασκευάσετε αλγόριθμο ο οποίος**:** 

- **Δ1.** Να ζητάει για κάθε σκάφος:
	- το όνομά του
	- την κατηγορία του ελέγχοντας την ορθή καταχώρηση
	- τον χρόνο (σε δευτερόλεπτα) που χρειάστηκε για να τερματίσει
	- τον δείκτη GPH (σε δευτερόλεπτα). **Μονάδες 4**
- **Δ2.** Να υπολογίζει τον σχετικό χρόνο κάθε σκάφους. **Μονάδες 5**
- **Δ3.** Να εμφανίζει την κατηγορία στην οποία ανήκουν τα περισσότερα σκάφη. **Μονάδες** 6 **Μονάδες** 6
- **Δ4.** Να εμφανίζει για κάθε κατηγορία καθώς και για την γενική κατάταξη τα ονόματα των σκαφών που κερδίζουν μετάλλιο.
- **(**Μετάλλια απονέμονται στους 3 πρώτους κάθε κατηγορίας και στους 3 πρώτους της γενικής κατάταξης). **Μονάδες 5 Σημείωση:** Να θεωρήσετε ότι κάθε κατηγορία έχει διαφορετικό αριθμό σκαφών και τουλάχιστον τρία σκάφη.

## **ΑΠΑΝΤΗΣΕΙΣ**

## **ΘΕΜΑ Α**

#### **Α1.**

- **1.** ΑΝ ΒΑΘΜΟΣ>ΜΟ ΤΟΤΕ
- ΓΡΑΨΕ 'ΠΟΛΥ ΚΑΛΑ' ΑΛΛΙΩΣ\_ΑΝ ΜΟ – ΒΑΘΜΟΣ<= 2 ΤΟΤΕ ΓΡΑΨΕ 'ΚΑΛΑ' ΑΛΛΙΩΣ ΓΡΑΨΕ 'ΜΕΤΡΙΑ'
	- ΤΕΛΟΣ\_ΑΝ
- **2.** ΑΝ ΤΜΗΜΑ= 'Γ1' ΚΑΙ ΒΑΘΜΟΣ>15 ΤΟΤΕ ΓΡΑΨΕ ΕΠΩΝΥΜΟ
	- ΤΕΛΟΣ\_ΑΝ
- **3.** ΑΝ ΑΠΑΝΤΗΣΗ $\diamond$  'Ν' ΚΑΙ ΑΠΑΝΤΗΣΗ $\diamond$  'ν' ΚΑΙ ΑΠΑΝΤΗΣΗ $\diamond$  'Ο' ΚΑΙ ΑΠΑΝΤΗΣΗ $\diamond$  'ο' ΤΟΤΕ ΓΡΑΨΕ 'ΛΑΘΟΣ ΑΠΑΝΤΗΣΗ' ΤΕΛΟΣ\_ΑΝ
- **4.** ΑΝ Χ<0 Η ΗΜ(Χ)=0 ΤΟΤΕ ΓΡΑΨΕ 'ΛΑΘΟΣ ΔΕΔΟΜΕΝΟ' ΑΛΛΙΩΣ ΠΑΡ  $(X^2+5*X+1)/(T_P(X)*HM(X))$  ΓΡΑΨΕ ΠΑΡ
	- ΤΕΛΟΣ\_ΑΝ
- **Α2.** ΑΚΕΡΑΙΕΣ  $X \leftarrow 23$ 
	- ΠΡΑΓΜΑΤΙΚΕΣ  $Y \leftarrow 17.2$ ΧΑΡΑΚΤΗΡΕΣ ΟΝ 'ΓΙΩΡΓΟΣ' ΛΟΓΙΚΕΣ
- Β ΑΛΗΘΗΣ
- **Α3. 1-**Θ**, 2-**Δ**, 3-**Η**, 4-**Ι**, 5-**Κ
- **A4.** 12) sum  $\leftarrow$  sum + table[i,j] 13)  $row[i] \leftarrow row[i] + table[i,j]$ 
	- 14) col[j] $\leftarrow$ col[j] + table[i,j]
- **A5.** Για x από 3 μεχρι 19 με\_βήμα 2 Για y από 19 μεχρι x με\_βήμα -2
	- Αν Π[y] < Π[y-2] τότε
		- Αντιμετάθεσε Π[y] , Π[y-2]
	- Τέλος\_αν Τέλος\_επανάληψης Τέλος\_επανάληψης
- εκπαιδευτικός οργανισμός
- ΗΡΑΚΛΕΙΟ ΚΡΗΤΗΣ
- 
- 
- 

#### **ΘΕΜΑ Β**

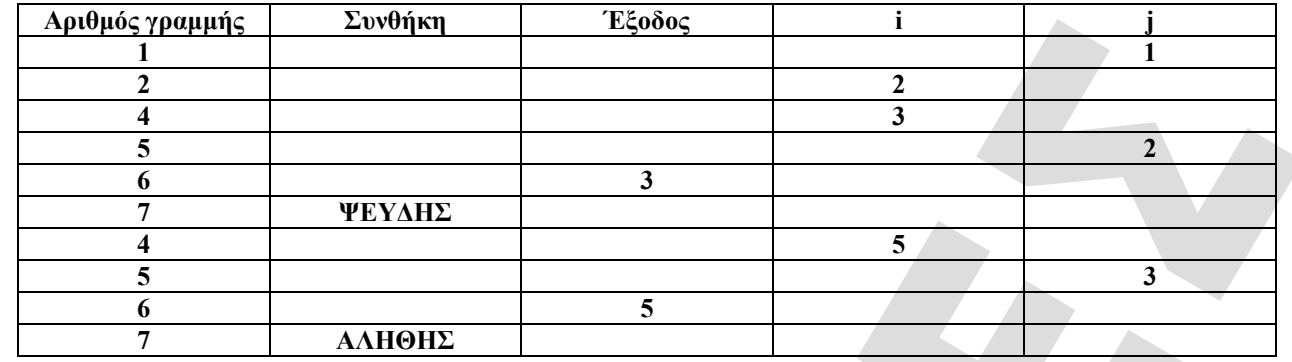

#### **ΘΕΜΑ Γ**

ΑΛΓΟΡΙΘΜΟΣ άλμα\_εις\_μήκος

ΕΜΦΑΝΙΣΕ "Δώσε το ρεκορ αγώνων σε μέτρα:" ΑΡΧΗ\_ΕΠΑΝΑΛΗΨΗΣ ΔΙΑΒΑΣΕ ρεκορ ΜΕΧΡΙΣ\_ΟΤΟΥ (ρεκορ > 0 ΚΑΙ ρεκορ < 10) ΕΜΦΑΝΙΣΕ "Δώσε το συνολικό αριθμό των αθλητών:" ΔΙΑΒΑΣΕ αρ\_αθλητών ΕΜΦΑΝΙΣΕ "Δώσε όνομα, επίδοση περσινού πρωταθλητή σε μέτρα:" ΔΙΑΒΑΣΕ ον\_ππ, επιδ\_ππ  $ON[1]$  ← ov\_ππ ΕΠΙΔ[1]  $\leftarrow$  επιδ\_ππ ΓΙΑ I ΑΠΟ 2 ΜΕΧΡΙ αρ\_αθλητών ΕΜΑΦΑΝΙΣΕ "Δώσε όνομα, επίδοση αθλητή σε μέτρα:", Ι ΔΙΑΒΑΣΕ ΟΝ[Ι], ΕΠΙΔ[Ι] ΤΕΛΟΣ\_ΕΠΑΝΑΛΗΨΗΣ ΜΙΝ ΕΠΙΔ[1] MIN  $ON \leftarrow ON[1]$ ΓΙΑ Ι ΑΠΟ 2 ΜΕΧΡΙ αρ\_αθλητών ΑΝ ΕΠΙΔ[Ι] < ΜΙΝ ΤΟΤΕ  $MIN \leftarrow E[II]\Delta[II]$ MIN  $ON \leftarrow ON[I]$ ΤΕΛΟΣ\_ΑΝ ΤΕΛΟΣ\_ΕΠΑΝΑΛΗΨΗΣ ΕΜΦΑΝΙΣΕ "Ο ΧΕΙΡΟΤΕΡΟΣ ΑΘΛΗΤΗΣ ΕΙΝΑΙ", ΜΙΝ\_ΟΝ υπάρχει ΨΕΥΔΗΣ  $πλήθος < 0$ ΓΙΑ Ι ΑΠΟ Ι ΜΕΧΡΙ αρ\_αθλητών ΑΝ ΕΠΙΔ[Ι] > ρεκορ ΤΟΤΕ ΕΜΦΑΝΙΣΕ ΟΝ[Ι] υπάρχει ΑΛΗΘΗΣ ΑΛΛΙΩΣ\_ΑΝ ρεκορ - ΕΠΙΔ[Ι] <= 0,5 ΤΟΤΕ πλήθος  $\leftarrow$ πλήθος + 1 ΤΕΛΟΣ\_ΑΝ ΤΕΛΟΣ\_ΕΠΑΝΑΛΨΗΣ ΑΝ υπάρχει = ΨΕΥΔΗΣ ΤΟΤΕ ΕΜΦΑΝΙΣΕ πλήθος ΤΕΛΟΣ\_ΑΝ ΓΙΑ Ι ΑΠΟ 2 ΜΕΧΡΙ αρ\_αθλητών ΓΙΑ J ΑΠΟ αρ\_αθλητών ΜΕΧΡΙ Ι ΜΕ\_ΒΗΜΑ -1 ΑΝ ΕΠΙΔ[J] > ΕΠΙΔ[J-1] ΤΟΤΕ Αντιμετάθεσε ΕΠΙΔ[J], ΕΠΙΔ[J-1] Αντιμετάθεσε ΟΝ[J], ΟΝ[J-1] εκπαιδευτικός οργανισμός

ΗΡΑΚΛΕΙΟ ΚΡΗΤΗΣ

 ΤΕΛΟΣ\_ΑΝ ΤΕΛΟΣ\_ΕΠΑΝΑΛΗΨΗΣ ΤΕΛΟΣ\_ΕΠΑΝΑΛΗΨΗΣ υπάρχει ΨΕΥΔΗΣ  $1 \leftarrow 1$ ΟΣΟ Ι <= αρ\_αθλητών ΚΑΙ υπάρχει = ΨΕΥΔΗΣ ΕΠΑΝΑΛΑΒΕ AN  $ON[I] = ov \pi \pi T OTE$  υπάρχει ΑΛΗΘΗΣ ΕΜΦΑΝΙΣΕ "Η τελική κατάταξη του περ. πρωταθλητη είναι:", Ι, "ος" ΑΛΛΙΩΣ  $I \leftarrow I + 1$ ΤΕΛΟΣ\_ΑΝ ΤΕΛΟΣ\_ΕΠΑΝΑΛΗΨΗΣ ΤΕΛΟΣ άλμα\_εις\_μήκος **ΘΕΜΑ Δ** ΑΛΓΟΡΙΘΜΟΣ ΣΚΑΦΗ ΓΙΑ Ι ΑΠΟ 1 ΜΕΧΡΙ 35 ΔΙΑΒΑΣΕ ΟΝ[Ι] ΑΡΧΗ\_ΕΠΑΝΑΛΗΨΗΣ ΔΙΑΒΑΣΕ ΚΑΤ[Ι] ΜΕΧΡΙΣ\_ΟΤΟΥ ΚΑΤ[Ι]= 'C1' Ή ΚΑΤ[Ι]= 'C2' Ή ΚΑΤ[Ι]= 'C3' ΔΙΑΒΑΣΕ ΧΡΟΝΟΣ[Ι], GPH[I] ΤΕΛΟΣ\_ΕΠΑΝΑΛΗΨΗΣ ΓΙΑ Ι ΑΠΟ 1 ΜΕΧΡΙ 35 ΣΧ[Ι]←ΧΡΟΝΟΣ[Ι]/(70\* GPH[I]) ΤΕΛΟΣ\_ΕΠΑΝΑΛΗΨΗΣ  $KAT160$  $KAT2<0$  $KAT360$ ΓΙΑ Ι ΑΠΟ 1 ΜΕΧΡΙ 35 ΑΝ ΚΑΤ[Ι]= 'C1' ΤΟΤΕ ΚΑΤ1 <del>(</del>ΚΑΤ1 + 1 ΟΝ1[ΚΑΤ1]ΟΝ[Ι] ΣΧ1[ΚΑΤ1]ΣΧ[Ι] ΑΛΛΙΩΣ\_ΑΝ ΚΑΤ[Ι]= 'C2' ΤΟΤΕ ΚΑΤ2ΚΑΤ2+1 ΟΝ2[ΚΑΤ2] $\leftarrow$ ΟΝ[Ι] ΣΧ2[ΚΑΤ2]ΣΧ[Ι] ΑΛΛΙΩΣ\_ΑΝ ΚΑΤ[Ι]= 'C3' ΤΟΤΕ ΚΑΤ1 <del>(</del>ΚΑΤ1+1 ΟΝ3[ΚΑΤ3]←ΟΝ[Ι] ΣΧ3[ΚΑΤ3]ΣΧ[Ι] ΤΕΛΟΣ\_ΑΝ ΤΕΛΟΣ\_ΕΠΑΝΑΛΗΨΗΣ  $MAX \leftarrow KAT1$ MAX K 
<sup>4</sup> 'C1' ΑΝ ΚΑΤ2>ΜΑΧ ΤΟΤΕ ΜΑΧ ΚΑΤ2 MAX K 
<sup>4</sup> 'C2' ΤΕΛΟΣ\_ΑΝ ΑΝ ΚΑΤ3>ΜΑΧ ΤΟΤΕ ΜΑΧ ΚΑΤ3 MAX  $K \leftarrow 'C3'$ ΤΕΛΟΣ\_ΑΝ ΕΜΦΑΝΙΣΕ 'ΤΑ ΠΕΡΙΣΣΟΤΕΡΑ ΣΚΑΦΗ ΑΝΗΚΟΥΝ ΣΤΗΝ', ΜΑΧ\_Κ, 'ΚΑΤΗΓΟΡΙΑ' ΓΙΑ Ι ΑΠΟ 2 ΜΕΧΡΙ 35 εκπαιδευτικός οργανισμός

ΗΡΑΚΛΕΙΟ ΚΡΗΤΗΣ

ΓΙΑ Y ΑΠΟ 35 ΜΕΧΡΙ Ι ΜΕ ΒΗΜΑ -1 ΑΝ ΣΧ[Y]<ΣΧ[Υ-1] ΤΟΤΕ ΑΝΤΙΜΕΤΑΘΕΣΕ ΣΧ[Y], ΣΧ[Υ-1] ΑΝΤΙΜΕΤΑΘΕΣΕ ΟΝ[Υ], ΟΝ[Υ-1] ΤΕΛΟΣ\_ΑΝ ΤΕΛΟΣ\_ΕΠΑΝΑΛΗΨΗΣ ΤΕΛΟΣ\_ΕΠΑΝΑΛΗΨΗΣ ΕΜΦΑΝΙΣΕ 'ΜΕΤΑΛΙΟ ΓΕΝΙΚΗΣ ΚΑΤΑΤΑΞΗΣ ΠΑΙΡΝΟΥΝ ΟΙ:' ΓΙΑ Ι ΑΠΟ 1 ΜΕΧΡΙ 3 ΕΜΦΑΝΙΣΕ ΟΝ[Ι] ΤΕΛΟΣ\_ΕΠΑΝΑΛΗΨΗΣ ΓΙΑ Ι ΑΠΟ 2 ΜΕΧΡΙ ΚΑΤ1 ΓΙΑ Y ΑΠΟ ΚΑΤ1 ΜΕΧΡΙ Ι ΜΕ ΒΗΜΑ -1 ΑΝ ΣΧ1[Y]<ΣΧ1[Υ-1] ΤΟΤΕ ΑΝΤΙΜΕΤΑΘΕΣΕ ΣΧ1[Y], ΣΧ1[Υ-1] ΑΝΤΙΜΕΤΑΘΕΣΕ ΟΝ1[Υ], ΟΝ1[Υ-1] ΤΕΛΟΣ\_ΑΝ ΤΕΛΟΣ\_ΕΠΑΝΑΛΗΨΗΣ ΤΕΛΟΣ\_ΕΠΑΝΑΛΗΨΗΣ ΕΜΦΑΝΙΣΕ 'ΜΕΤΑΛΙΟ ΣΤΗΝ ΚΑΤΗΓΟΡΙΑ 1 ΠΑΙΡΝΟΥΝ ΟΙ:' ΓΙΑ Ι ΑΠΟ 1 ΜΕΧΡΙ 3 ΕΜΦΑΝΙΣΕ ΟΝ1[Ι] ΤΕΛΟΣ\_ΕΠΑΝΑΛΗΨΗΣ ΓΙΑ Ι ΑΠΟ 2 ΜΕΧΡΙ ΚΑΤ2 ΓΙΑ Y ΑΠΟ ΚΑΤ2 ΜΕΧΡΙ Ι ΜΕ ΒΗΜΑ -1 ΑΝ ΣΧ2[Y]<ΣΧ2[Υ-1] ΤΟΤΕ ΑΝΤΙΜΕΤΑΘΕΣΕ ΣΧ2[Y], ΣΧ2[Υ-1] ΑΝΤΙΜΕΤΑΘΕΣΕ ΟΝ2[Υ], ΟΝ2[Υ-1] ΤΕΛΟΣ\_ΑΝ ΤΕΛΟΣ\_ΕΠΑΝΑΛΗΨΗΣ ΤΕΛΟΣ\_ΕΠΑΝΑΛΗΨΗΣ ΕΜΦΑΝΙΣΕ 'ΜΕΤΑΛΙΟ ΚΑΤΗΓΟΡΙΑΣ 2 ΠΑΙΡΝΟΥΝ ΟΙ:' ΓΙΑ Ι ΑΠΟ 1 ΜΕΧΡΙ 3 ΕΜΦΑΝΙΣΕ ΟΝ2[Ι] ΤΕΛΟΣ\_ΕΠΑΝΑΛΗΨΗΣ ΓΙΑ Ι ΑΠΟ 2 ΜΕΧΡΙ ΚΑΤ3 ΓΙΑ Y ΑΠΟ ΚΑΤ3 ΜΕΧΡΙ Ι ΜΕ ΒΗΜΑ -1 ΑΝ ΣΧ3[Y]<ΣΧ3[Υ-1] ΤΟΤΕ

ΑΝΤΙΜΕΤΑΘΕΣΕ ΣΧ3[Y], ΣΧ3[Υ-1] ΑΝΤΙΜΕΤΑΘΕΣΕ ΟΝ3[Υ], ΟΝ3[Υ-1] ΤΕΛΟΣ\_ΑΝ ΤΕΛΟΣ\_ΕΠΑΝΑΛΗΨΗΣ ΤΕΛΟΣ\_ΕΠΑΝΑΛΗΨΗΣ ΕΜΦΑΝΙΣΕ 'ΜΕΤΑΛΙΟ ΚΑΤΗΓΟΡΙΑΣ 3 ΠΑΙΡΝΟΥΝ ΟΙ:' ΓΙΑ Ι ΑΠΟ 1 ΜΕΧΡΙ 3 ΕΜΦΑΝΙΣΕ ΟΝ3[Ι] ΤΕΛΟΣ\_ΕΠΑΝΑΛΗΨΗΣ ΤΕΛΟΣ ΣΚΑΦΗ

> **ΟΜΑΔΑ ΠΛΗΡΟΦΟΡΙΚΗΣ Ε.Ο. «ΟΡΙΖΟΝΤΕΣ» Γιώργος Βλαχάκης Δημήτρης Καμπάς**

εκπαιδευτικός οργανισμός ΗΡΑΚΛΕΙΟ ΚΡΗΤΗΣ